# 東北大学全学教育科目 情報基礎 A

## 法学部対象 第5回,第6回 文書およびプレゼンテーション資料の作成

# 担当:大学院情報科学研究科

## 塩浦 昭義

shioura@dais.is.tohoku.ac.jp

http://www.dais.is.tohoku.ac.jp/~shioura/teaching/infoA09/

#### 東北楽天 ゴールデンイーグルス観戦ツア ーのお知らせ

東北大学大学院 情報科学研究科 2009年 5 月 8 日

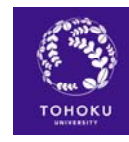

#### 1. はじめに

球団発足5年目となる我らが楽天イーグルスですが,現時点で単独首位と好調を維持 しております. 今年は戦力も整い、バッティングでは山崎(武)や中日より移籍してき た中村(紀)の両ベテラン,ピッチングではWBCでMVP級の活躍をしたエース岩隈, 3年目にして大投手の風格も出てきたマー君など,活躍が期待できる選手ばかりで,今 年こそはクライマックスシリーズ進出できそうです.

さて,東北大学大学院情報科学研究科では,塩浦准教授担当の講義「情報基礎 A」受講者を対象に,「楽天イーグルス観戦ツアー」を企画致しました.皆様お誘い会わせの 上,ふるってご参加下さい.

#### 2. ツアーの内容

#### 2.1. 観戦する試合

5 月 15 日(金)の福岡ソフトバンクホークスとの試合です.試合開始は 18:00 の予定で す.昨年の最終試合ではイーグルスとの最下位決戦を繰り広げたホークスですが,今年 は秋山新監督の下,ベテラン・中堅・若手が力を合わせて上位進出を虎視眈々とねらっ ています.戦力的にはイーグルスを遙かに上回るホークスとただいま絶好調のイーグル スの対決、盛り上がること必至です!

#### 2.2. 予定

- 16:30 -- 仙台駅東ロペデストリアンズデッキに集合
- $\bullet$ 16:40 --- クリネックススタジアム宮城まで徒歩で移動
- $\bullet$ 17:10 --- 球場に到着, 試合開始まで球場でのイベント,飲食を楽しむ
- 18:00 --- 試合開始
- 21:30 --- 試合終了(予定),ヒーローインタビューを見物(楽天勝利の場合)
- 22:00 … 仙台駅東口近辺で祝勝会(楽天勝利の場合)

基本的に遅刻した人は置いていきます. 遅刻した人は途中で合流してください

#### 2.3. 参加費

参加費は必要ありません. ただし,交通費,チケット代等は実費となります.

#### 3. 注意事項

- 当日の試合のチケットですが,各自で前もって前売り券を購入しておいてくださ い.コンビニ・インターネットでの購入が便利でお勧めです.
- ツアー参加の際,予約は必ずしも必要ありませんが,塩浦先生の引率の都合上,参 加の旨を電子メール(shioura@abc.com)にてお送り下さるようよろしくお願い致し ます.
- 詳しい情報については下記の WEB サイトをご覧下さい.

http://www.dais.is.tohoku.ac.jp/~shioura/teaching/

● 以上の内容はもちろんフィクションです.

Wordを使って, イベント企画の 告知文書を 作成しましょう.

今日の課題

その1

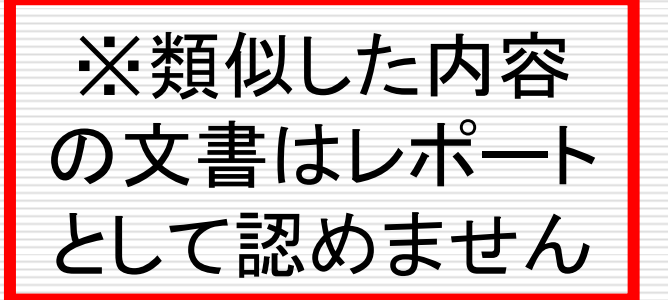

# Word文書のレポートについて

- □ 締切:5月28日(木)の授業終了時
- □ 授業で示したWord文書の例に酷似した内容の レポートは大幅減点とします
- 作成するWord文書の文字数は800字以上
- □ 図を一つ以上貼り付けること
- □ 箇条書きを1回以上使うこと
- □ 内容が少ない場合には減点となります
	- 授業で使ったWord文書例と同じ程度の分量が 書いてあればOKです

## 今日の課題その2

## PowerPointを使って, イベント企画の告知案 内を作成しましょう.

### ベガルタ仙台ホームゲーム観戦 ツアーのお知らせ

#### 東北大学大学院 情報科学研究科

2009年5月8日

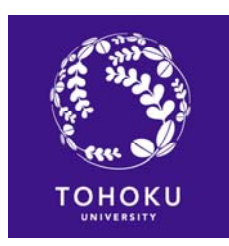

# スライドのサンプル

# ベガルタ仙台ホームゲーム観戦 ツアーのお知らせ

### 東北大学大学院 情報科学研究科 2009年 5月 8日

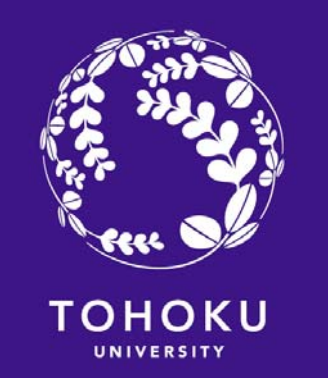

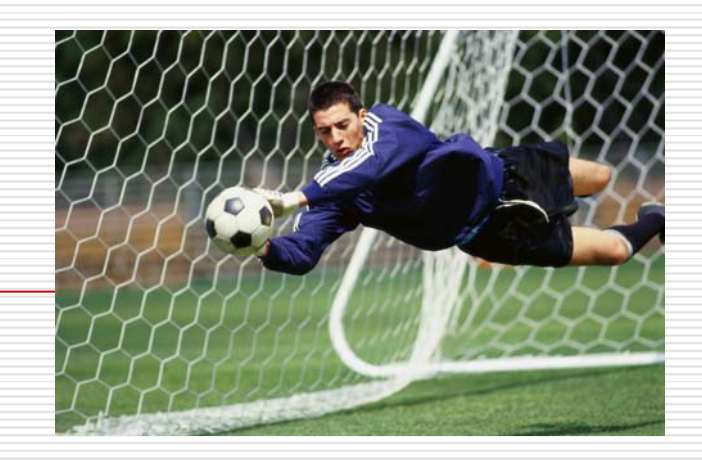

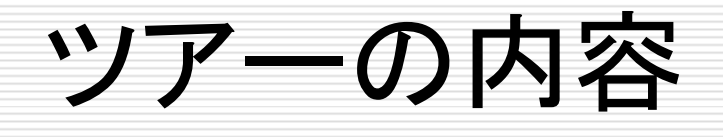

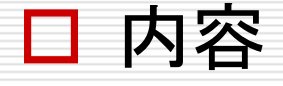

- 5月16日(土)に宮城スタジアムで開催される, ベガルタ仙台対徳島ヴォルティスの試合の観戦
- □ 参加資格
	- 塩浦准教授担当の講義「情報基礎A」の受講者
- □ 参加費
	- 無料。ただし諸経費は自己負担

## ツアーの詳細

- 11:00 --- 仙台駅東口に集合
- п 11:10 --- バス乗り場(TBCハウジングステーション前)に移動
- 11:20 --- 宮城スタジアムへのシャトルバスに乗車
- П. 12:10 --- 宮城スタジアムに到着
- П. 12:20 --- 観客席に移動.試合開始まで各自昼食をとりつつ, 試合に向けて気持ちを高める
- П 13:30 --- 試合開始
- П. 15:30 --- 試合終了(予定)
- П 16:00 --- 仙台駅へのシャトルバスに乗車
- 17:00 --- 仙台駅東口に到着,現地解散

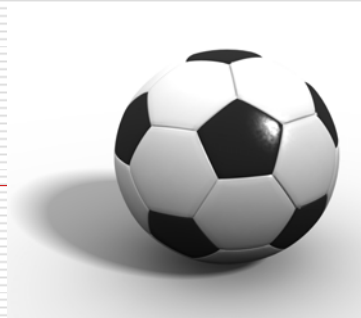

試合の見所

□ J1昇格を争う仙台と,今季好調の徳島との直接対決 □ 精度を増した梁勇基のフリーキック □ 前線で走り回る中島 □ 地元台原出身の千葉直樹の活躍 □ 手倉森兄弟の見分け方 □ 無愛想なベガッ太君

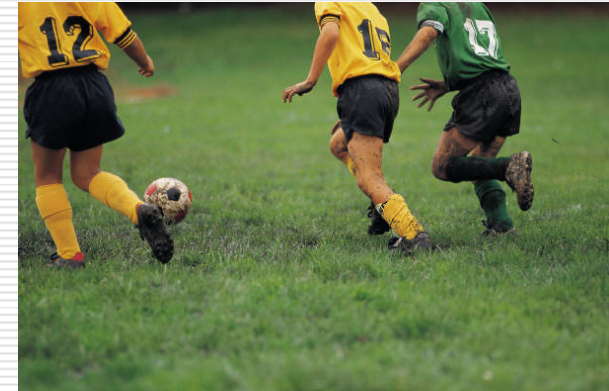

## 注意事項

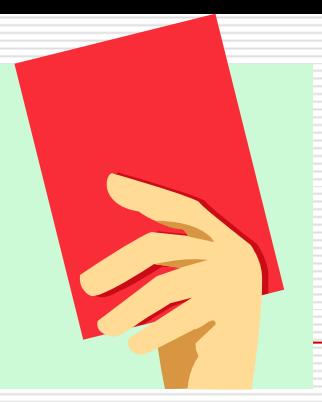

- □ 当日の試合のチケットですが、各自で前もって前売り券を 購入しておいてください
- □ ツアー参加の際、予約は必ずしも必要ありませんが、 塩浦先生の引率の都合上、参加の旨を電子メール (shioura@abc.com)にてお送り下さい
- 詳しい情報については下記のWEBサイトをご覧下さい

http://www.dais.is.tohoku.ac.jp/~shioura/teaching/

□ 以上の内容はもちろんフィクションです

# スライドのサンプル おわり

## Powerpointスライドの レポートについて

- □ 締切:5月28日(木)の授業終了時
- □ 授業で示したスライドの例に酷似した内容のレ ポートは大幅減点とします
- □ スライド枚数は5枚以上
- □ 図を一つ以上貼り付けること
- □ 内容が少ない場合には減点となります

■ 授業で使ったスライド例と同じ程度の分量があれ ばOKです

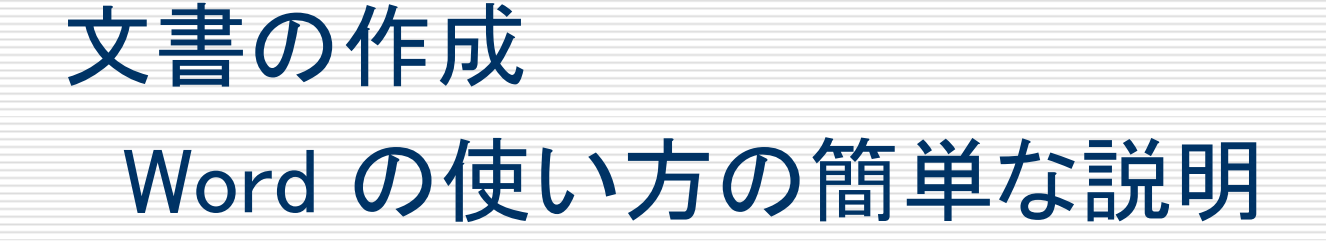

# 文書の簡単な作成方法

### □ とにかく文字を入力していく □ レイアウトは改行と空白を利用

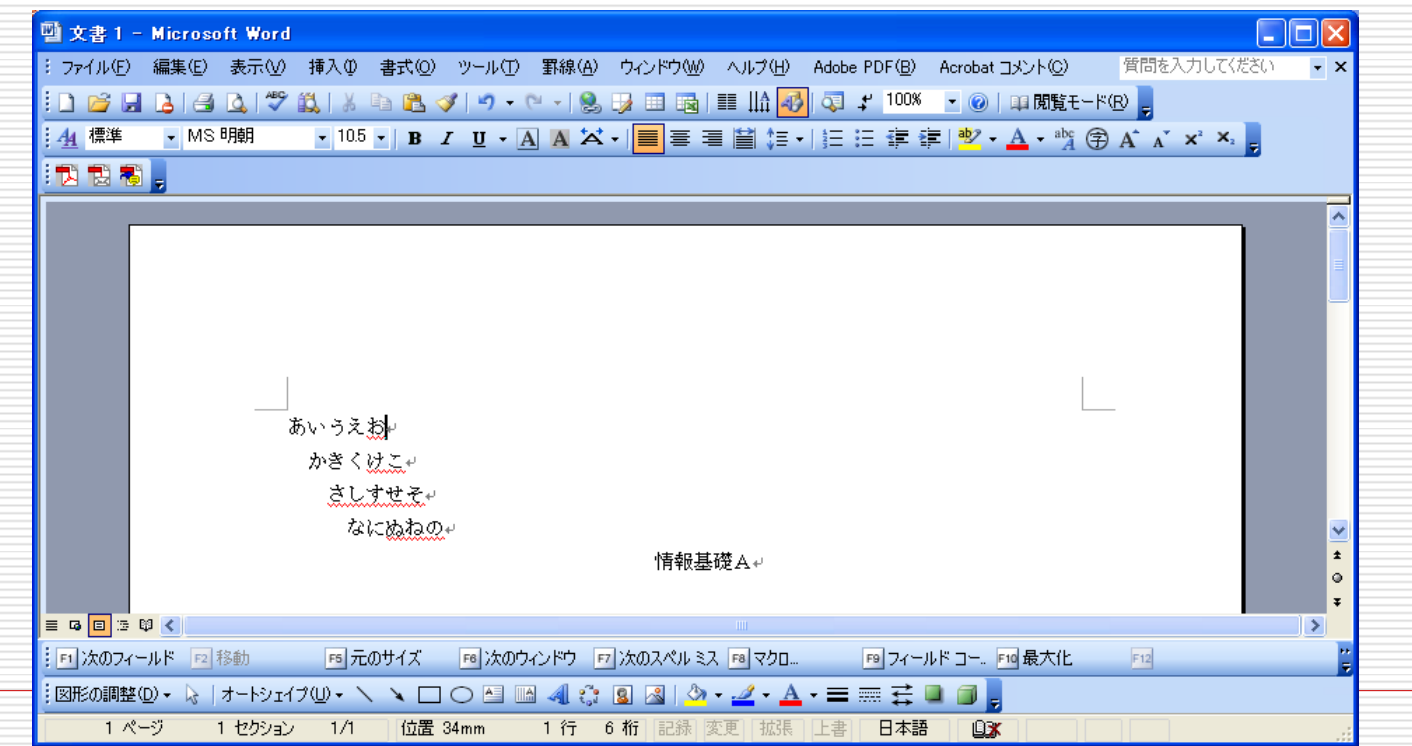

# 文書の簡単な作成方法

#### □ 中央揃え,右揃え,左揃えは行を選択した後, ボタン をクリック

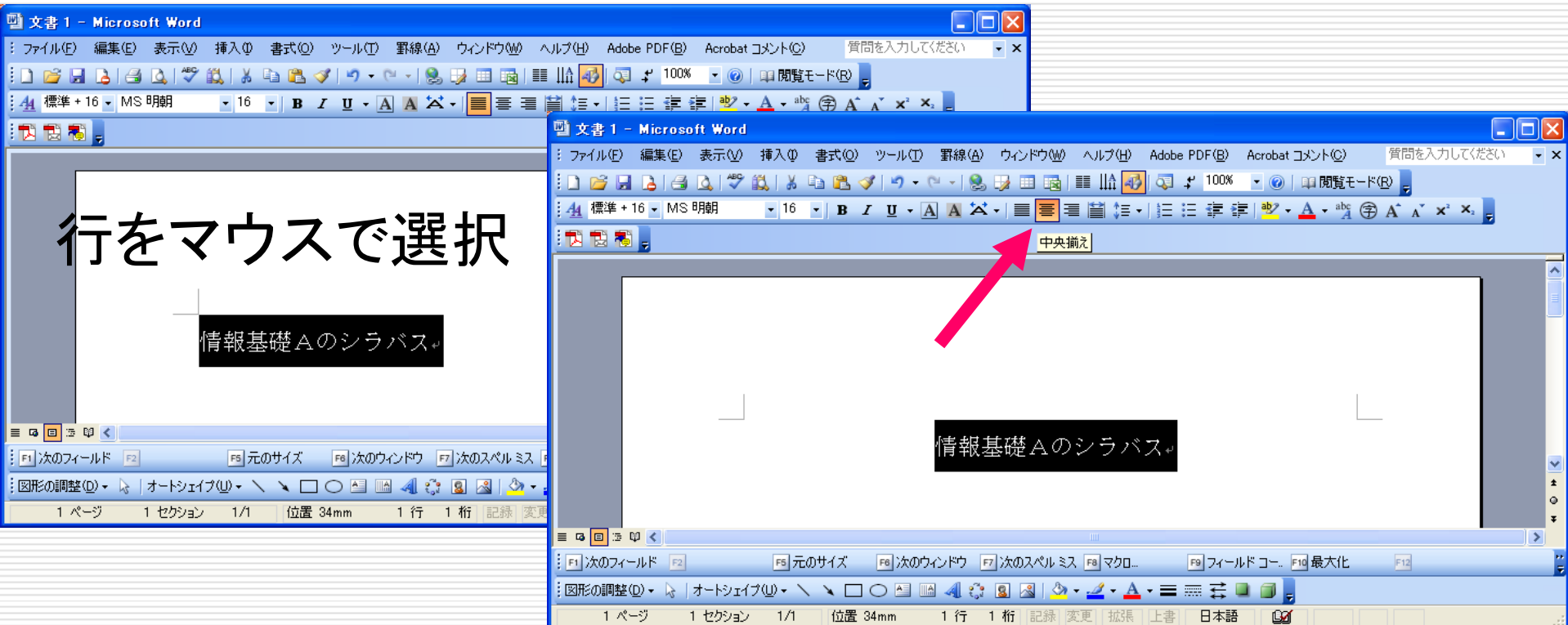

文字の調節

#### □ 大きさ, フォントの種類, 色などはボタンで選択

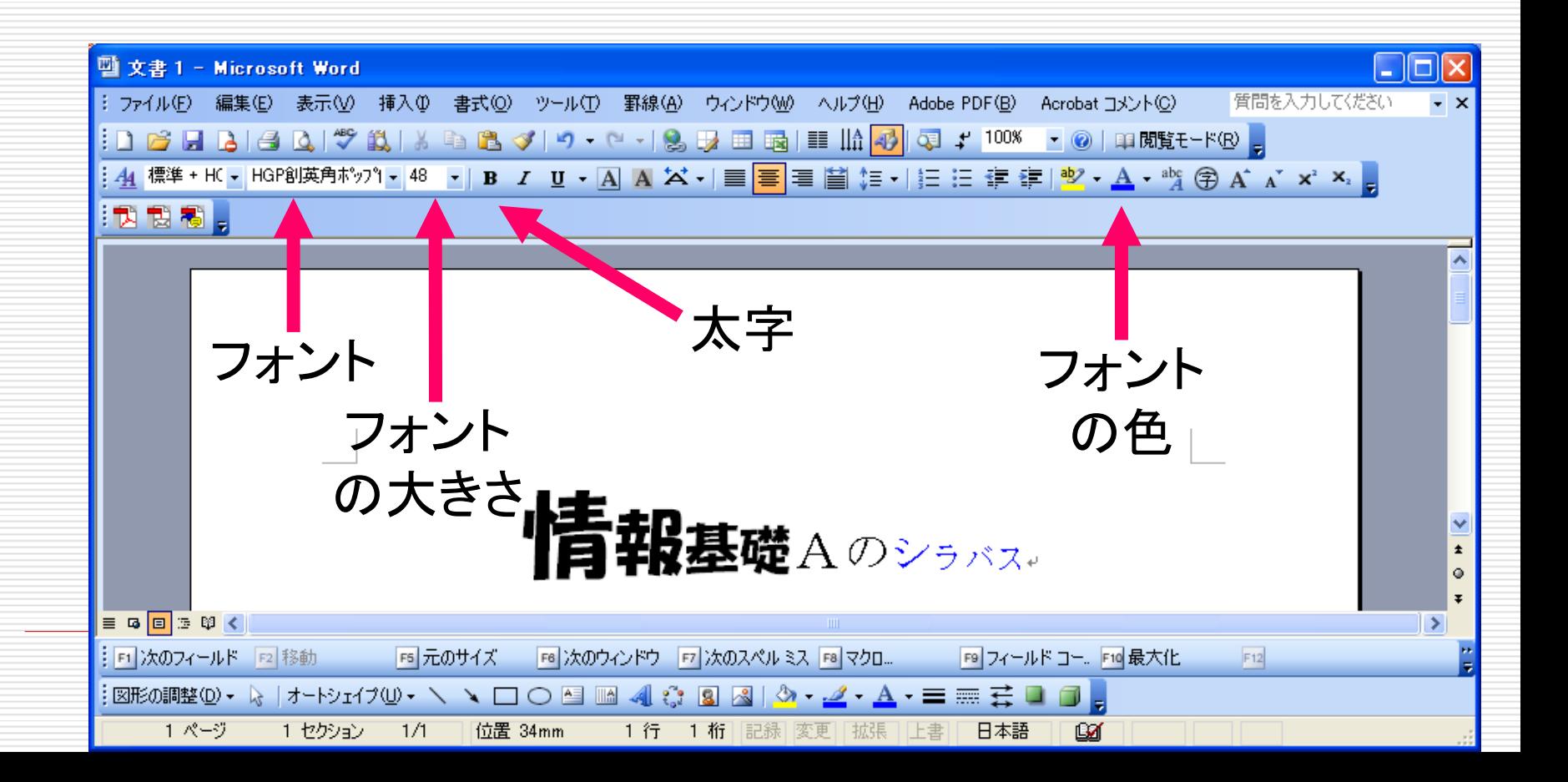

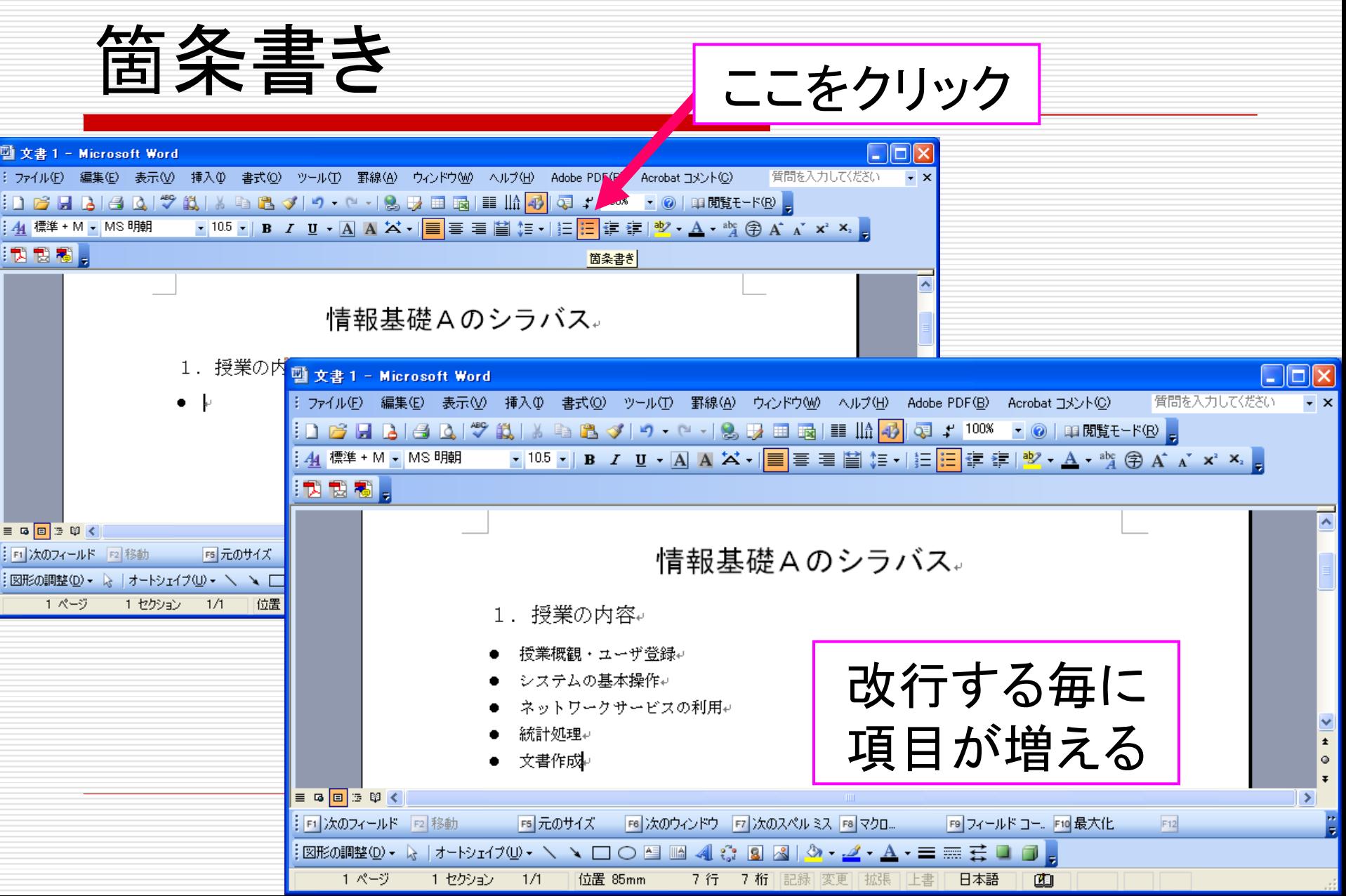

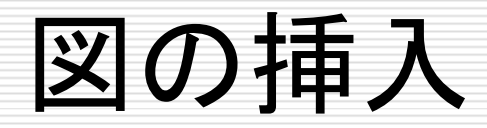

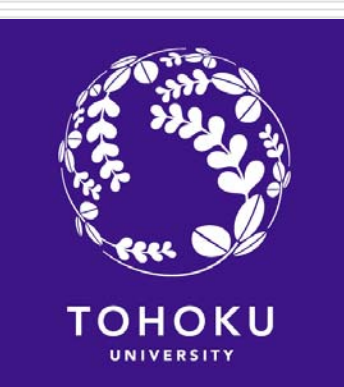

#### □ 東北大学のロゴを挿入したい

#### ロゴの掲載されているWebページで画像データを保存

http://www.tohoku.ac.jp/logomark/logo\_data/en.html

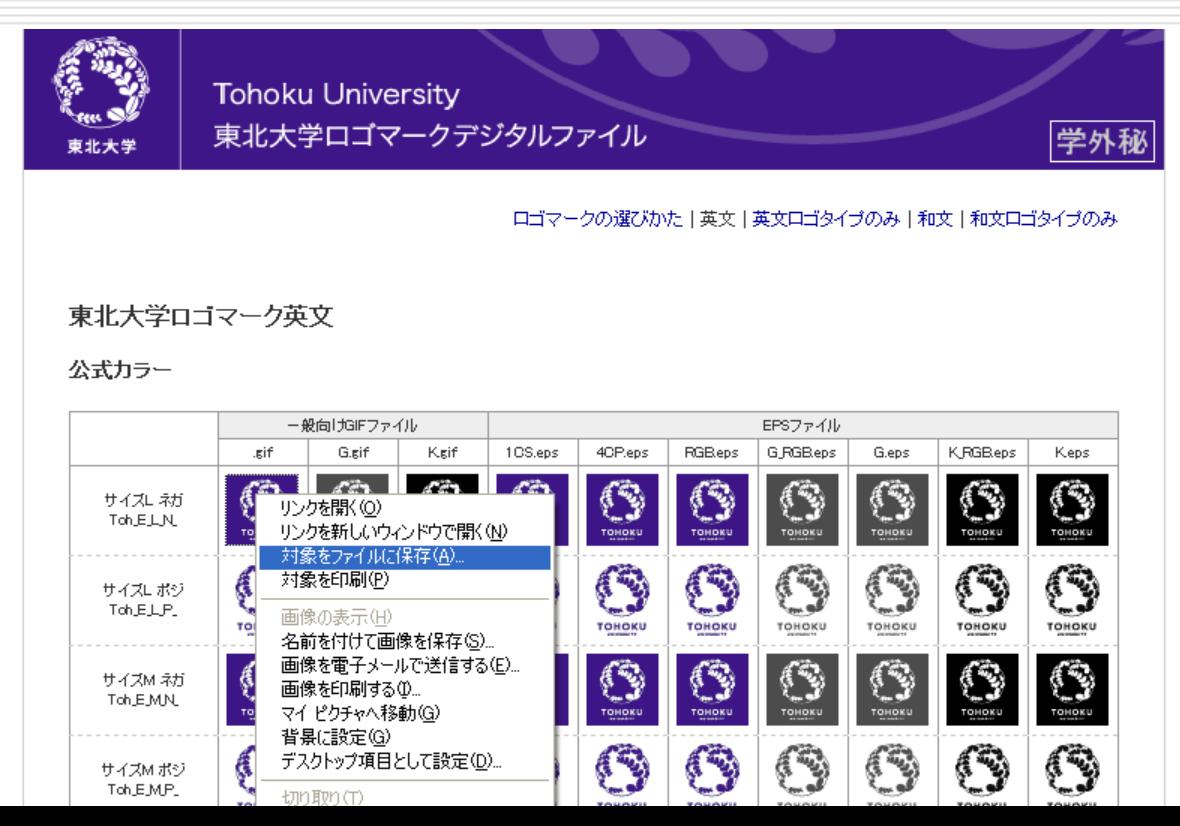

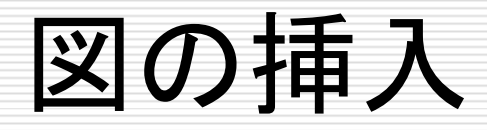

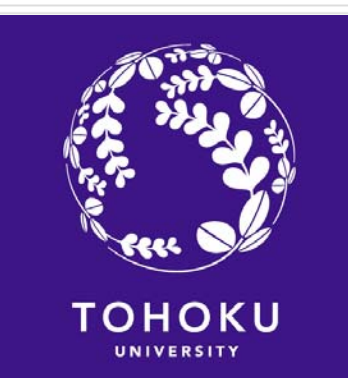

#### □ 東北大学のロゴを挿入したい

■ Wordのメニューバーから「挿入」→「図」→「ファイルから」を

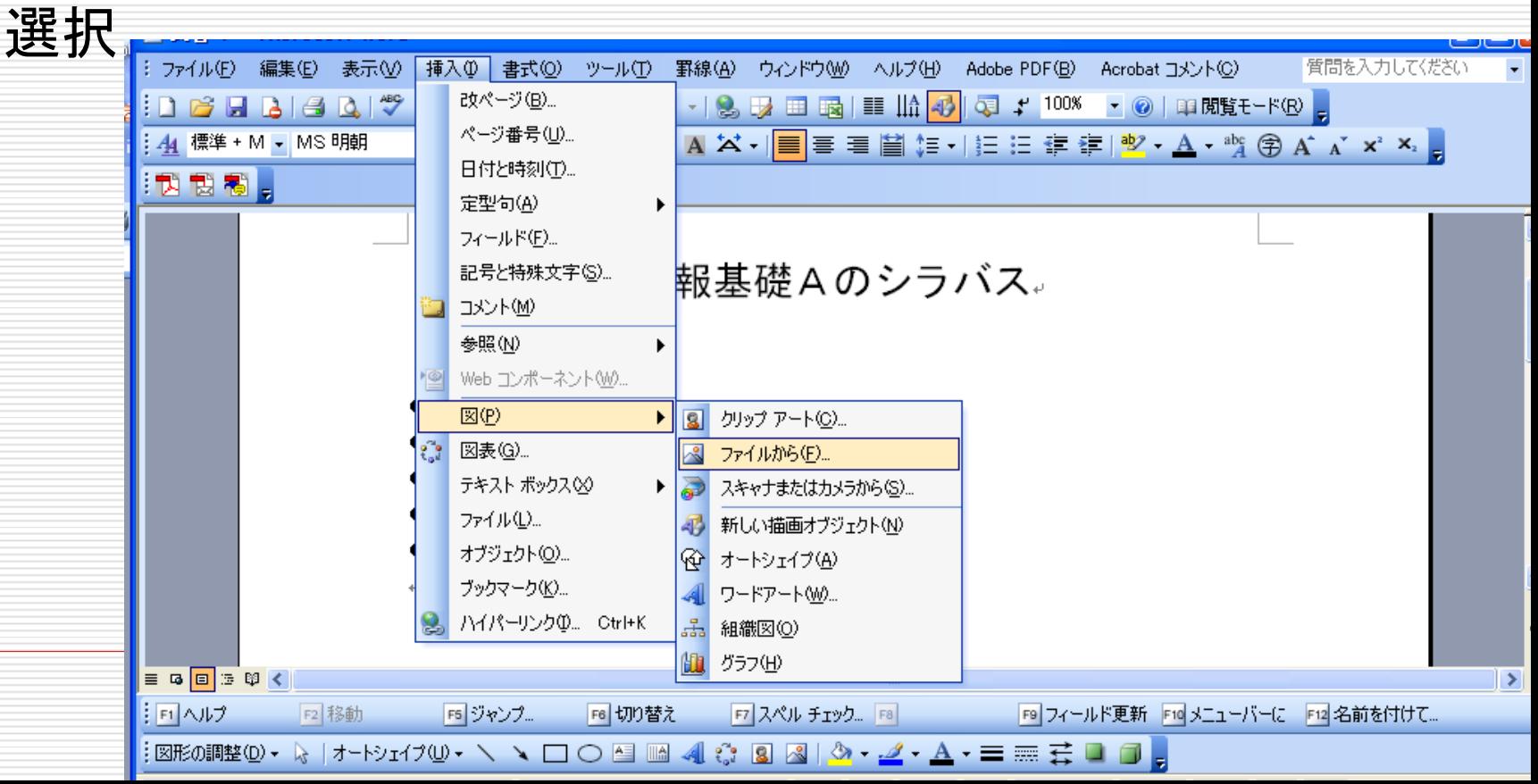

図の挿入

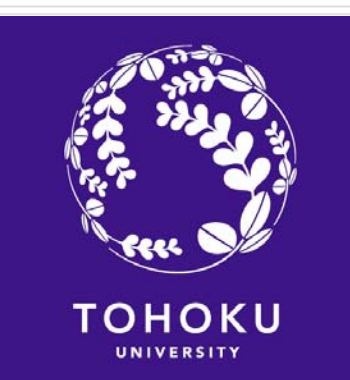

### □ 東北大学のロゴを挿入したい

#### an<br>Ma 挿入した図の大きさ,配置などを適宜修正する

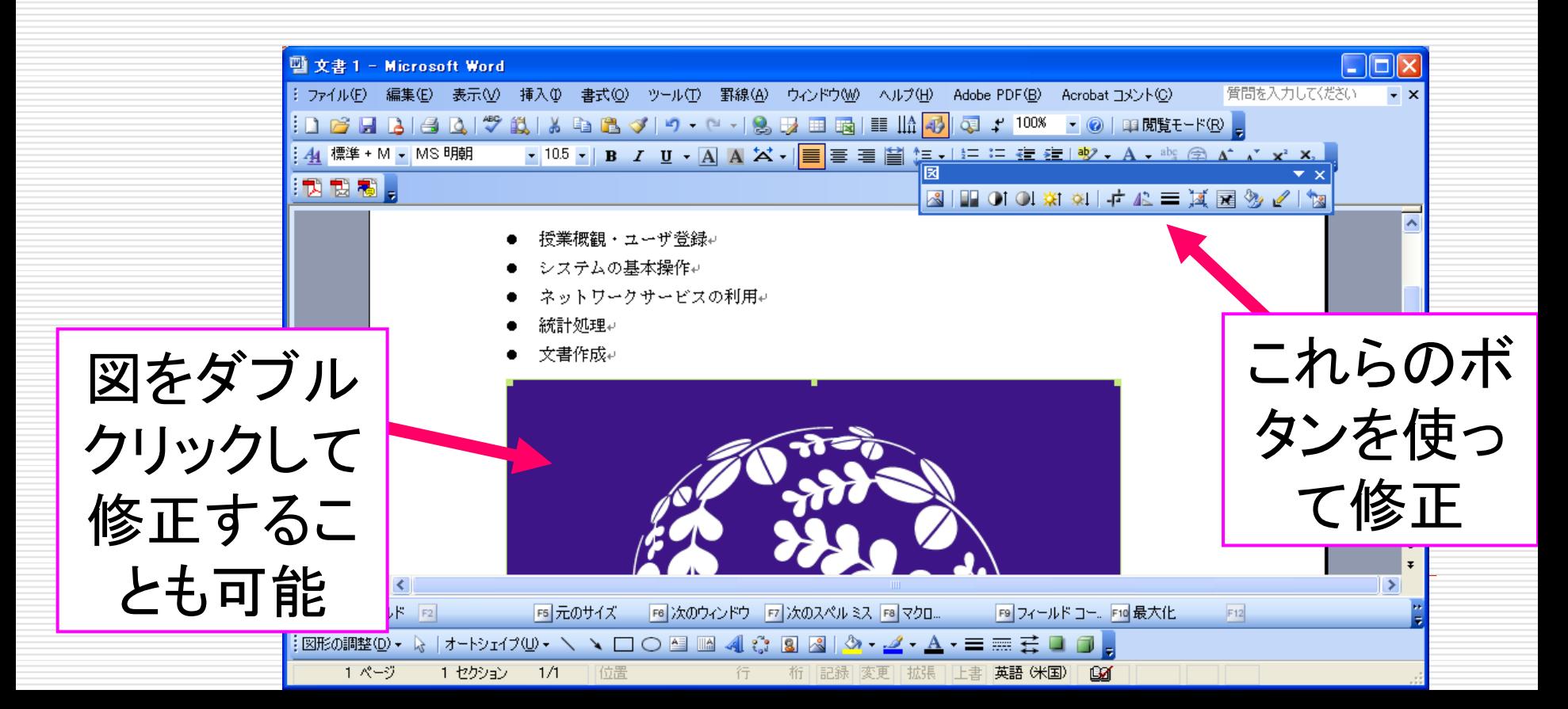

図に関する注意

#### Webページから図をコピーする際はそのページの利用規約に 従うこと.無断使用は法的に罰せられることもあります

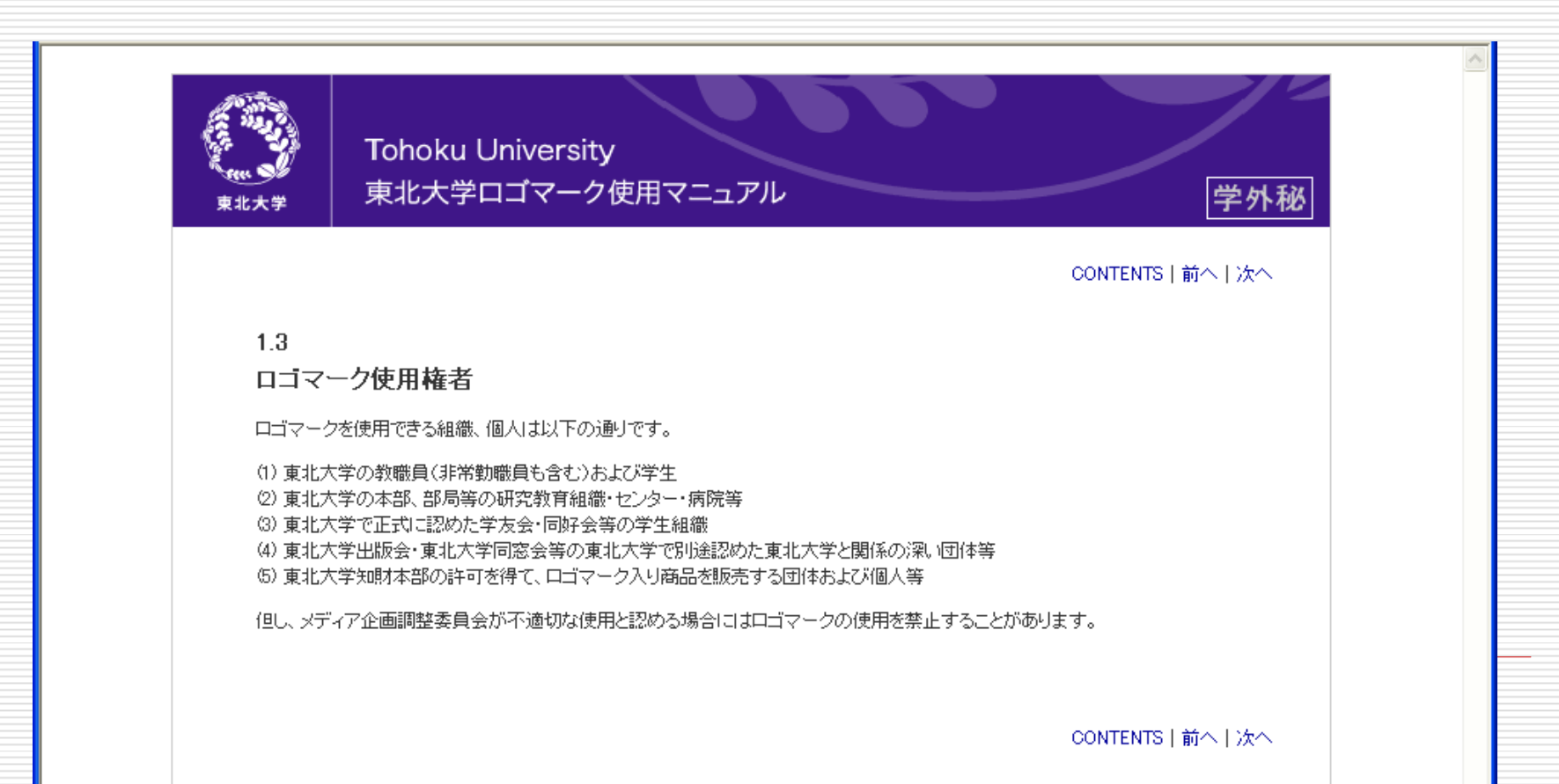

## プレゼンテーション資料の作成 PowerPoint の使い方の簡単な説明

# タイトルスライドの作成

### □ PowerPointを起動すると次の画面が出てくる

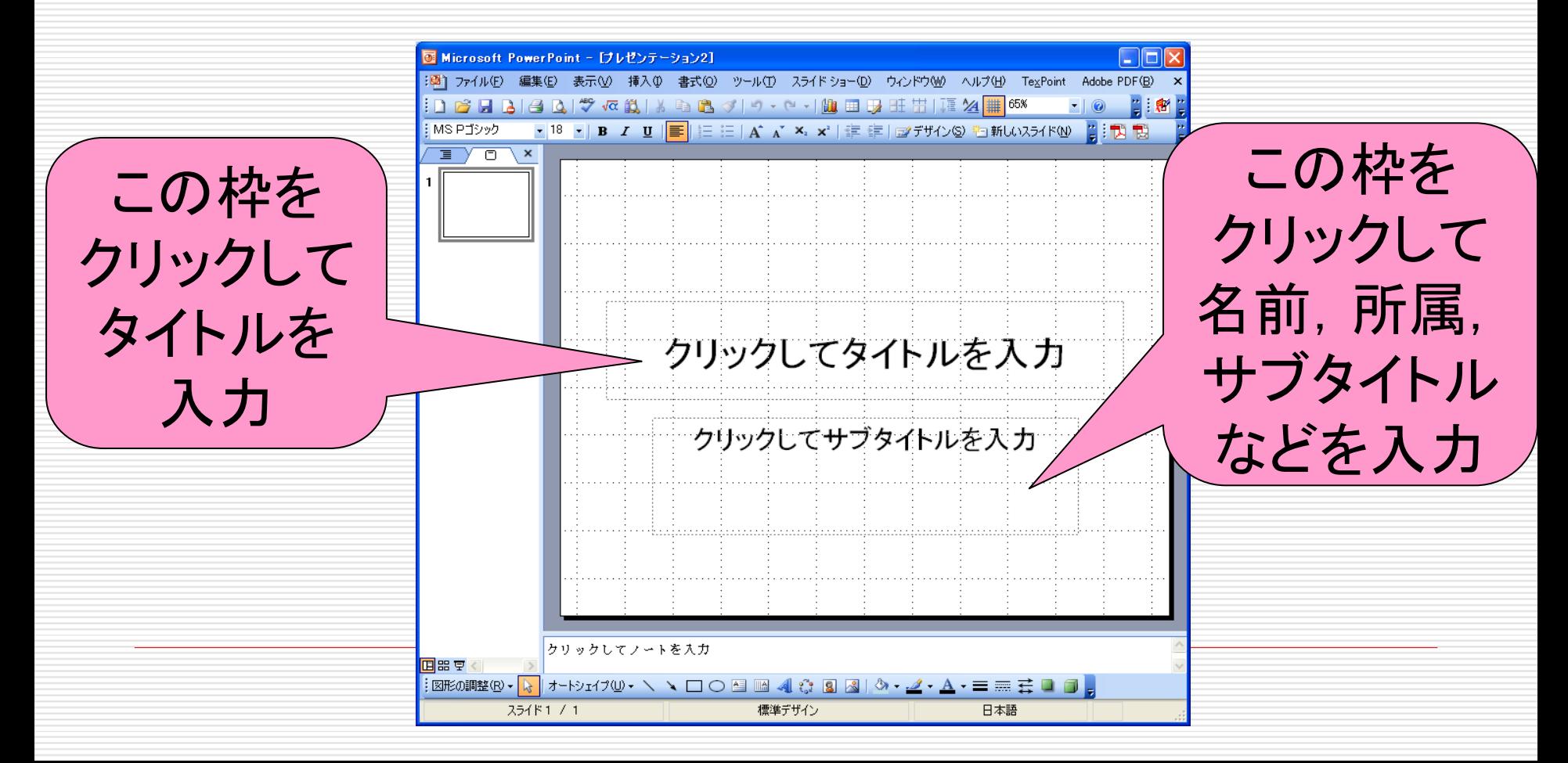

# タイトルスライドの作成

## 文字の書式の変更方法はWordと同じ

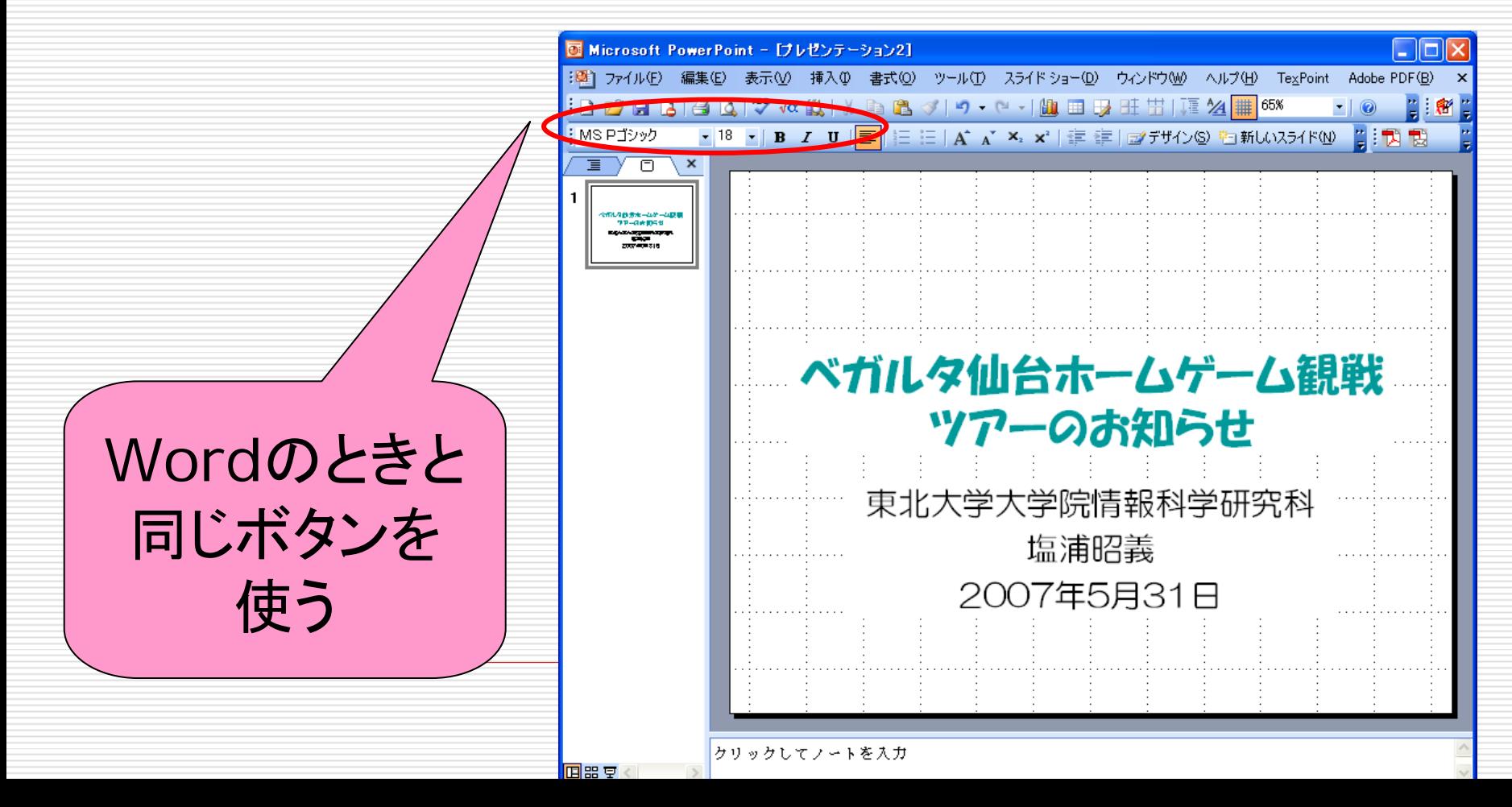

# タイトルスライドの作成

## □ 図の挿入方法もWordと同じ

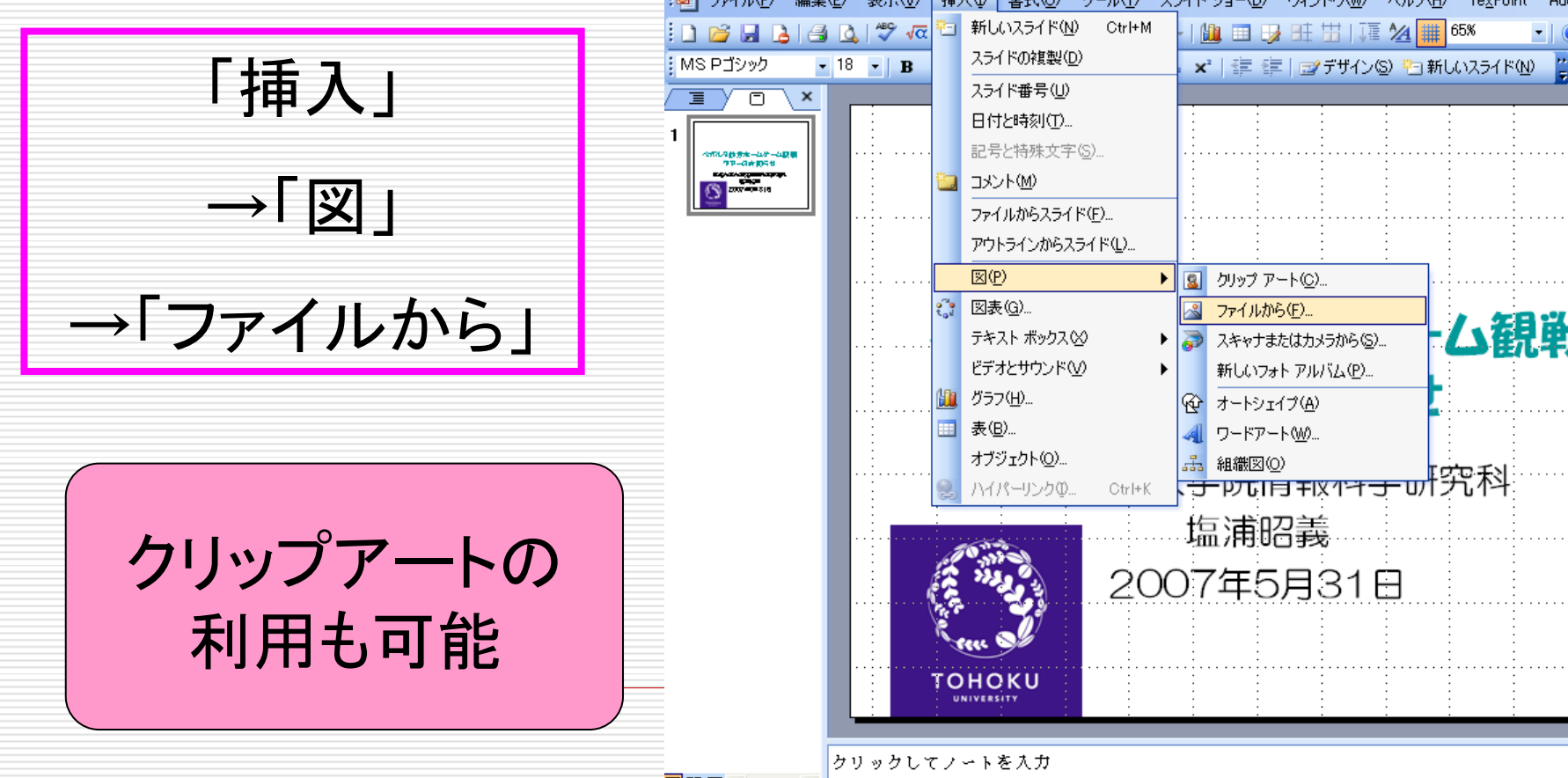

 $\star$ - $\star$ - $\star$ - $\star$   $\star$   $\cap$   $\cap$   $\Box$   $\Box$   $\Lambda$   $\sim$   $\Box$   $\Lambda$   $\star$   $\Lambda$   $\star$   $\equiv$   $\rightleftarrows$   $\Box$ : 図形の調整(R)。 IN.

日郎 겨림

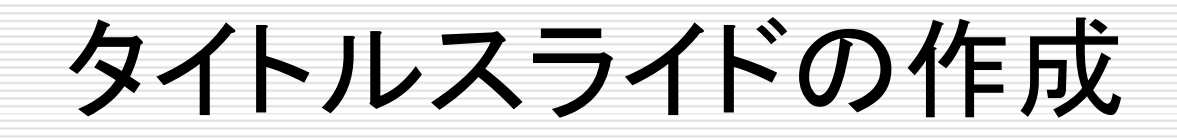

### □ スライドの全体的なデザインの変更も可能

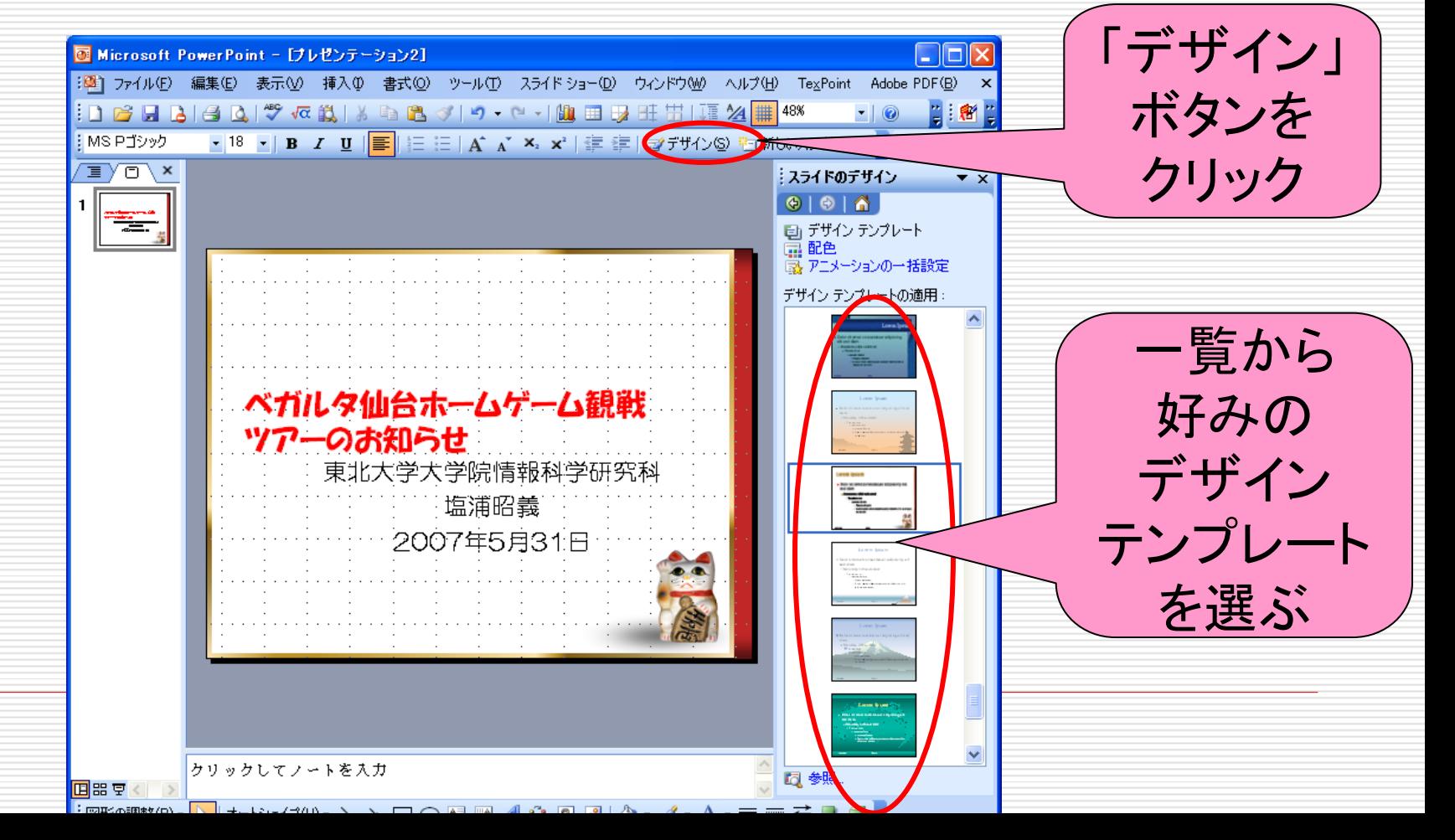

# 2枚目以降のスライドの作成

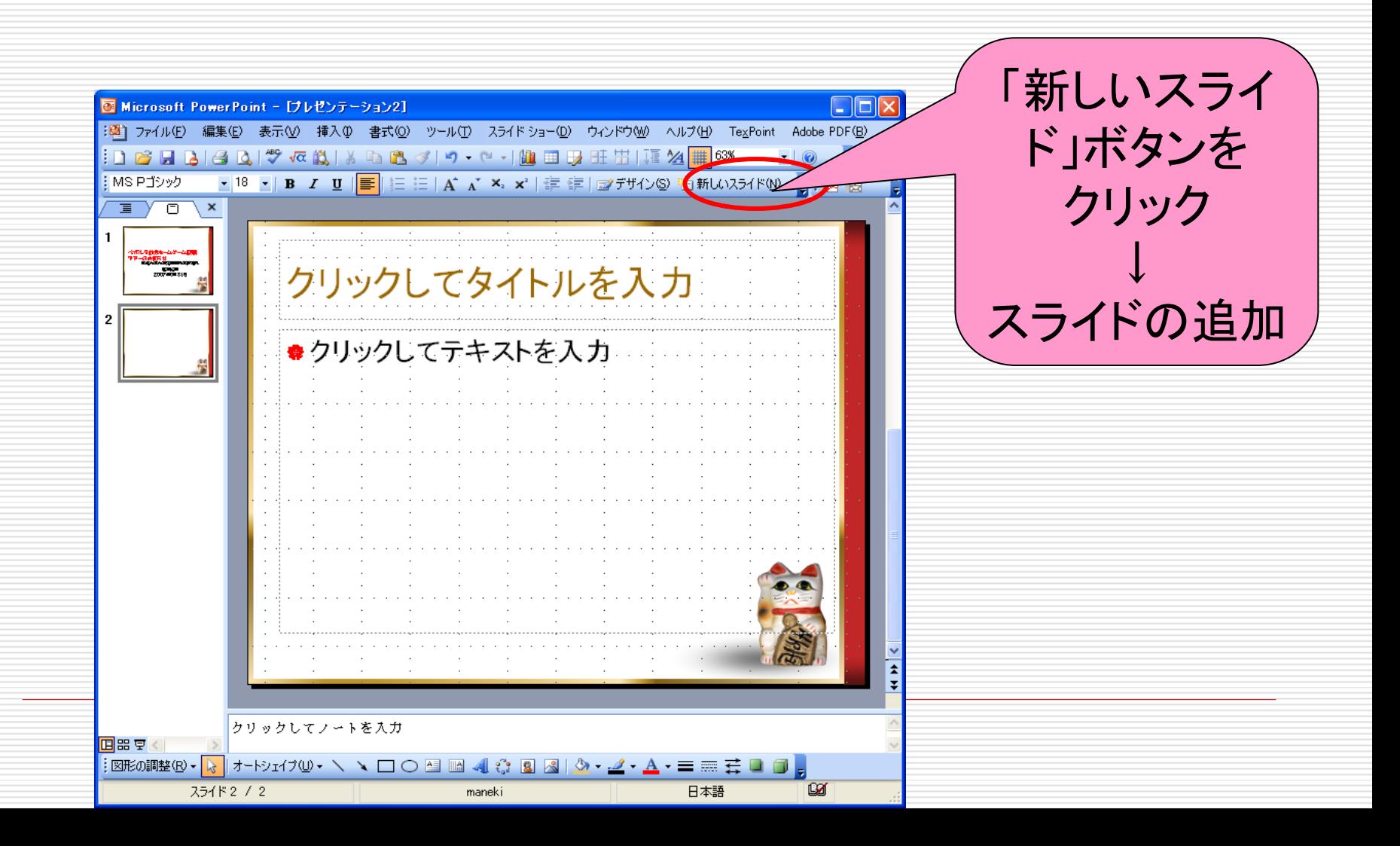

# オートシェイプの利用

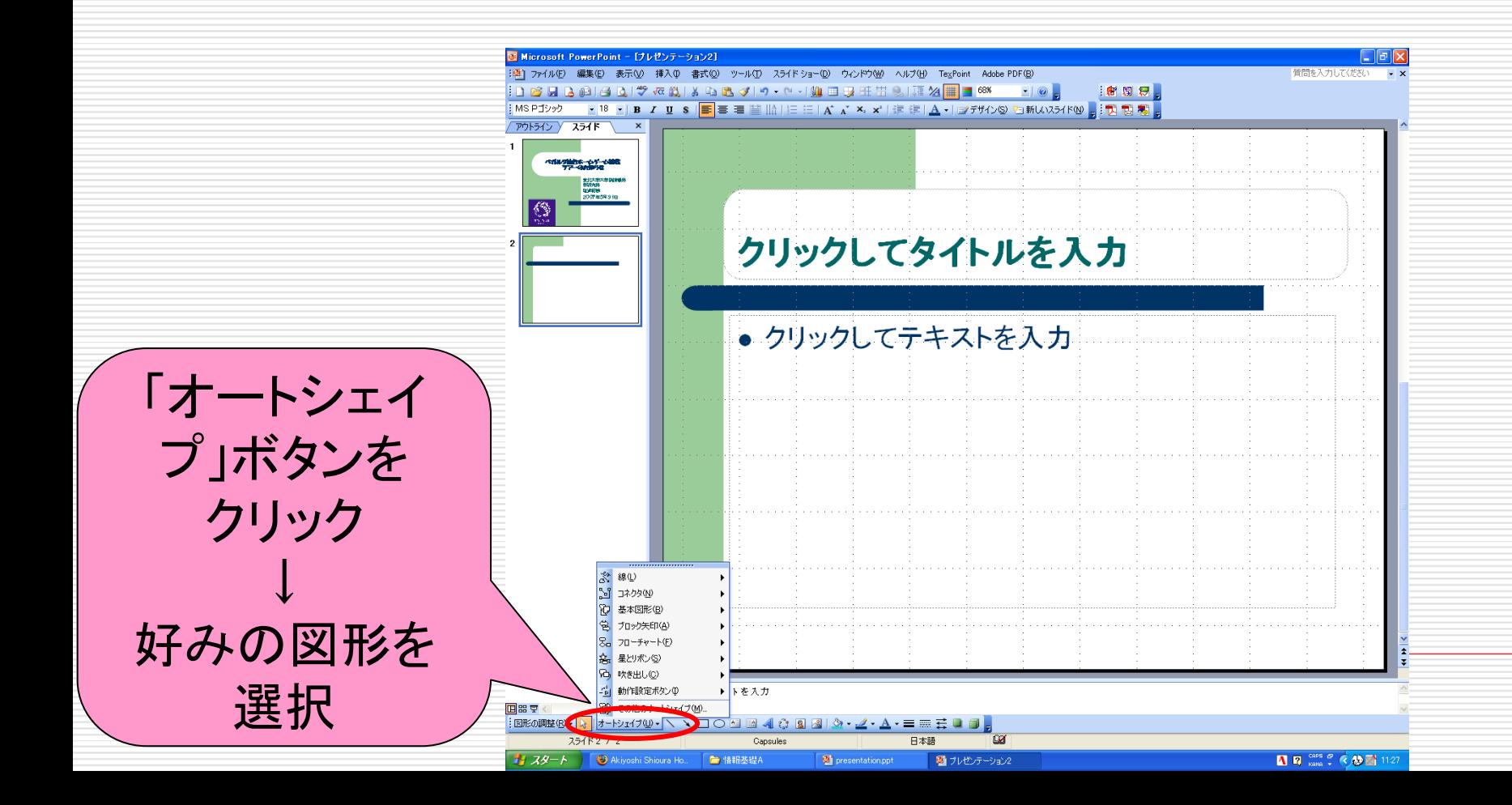

# スライドショーの実行

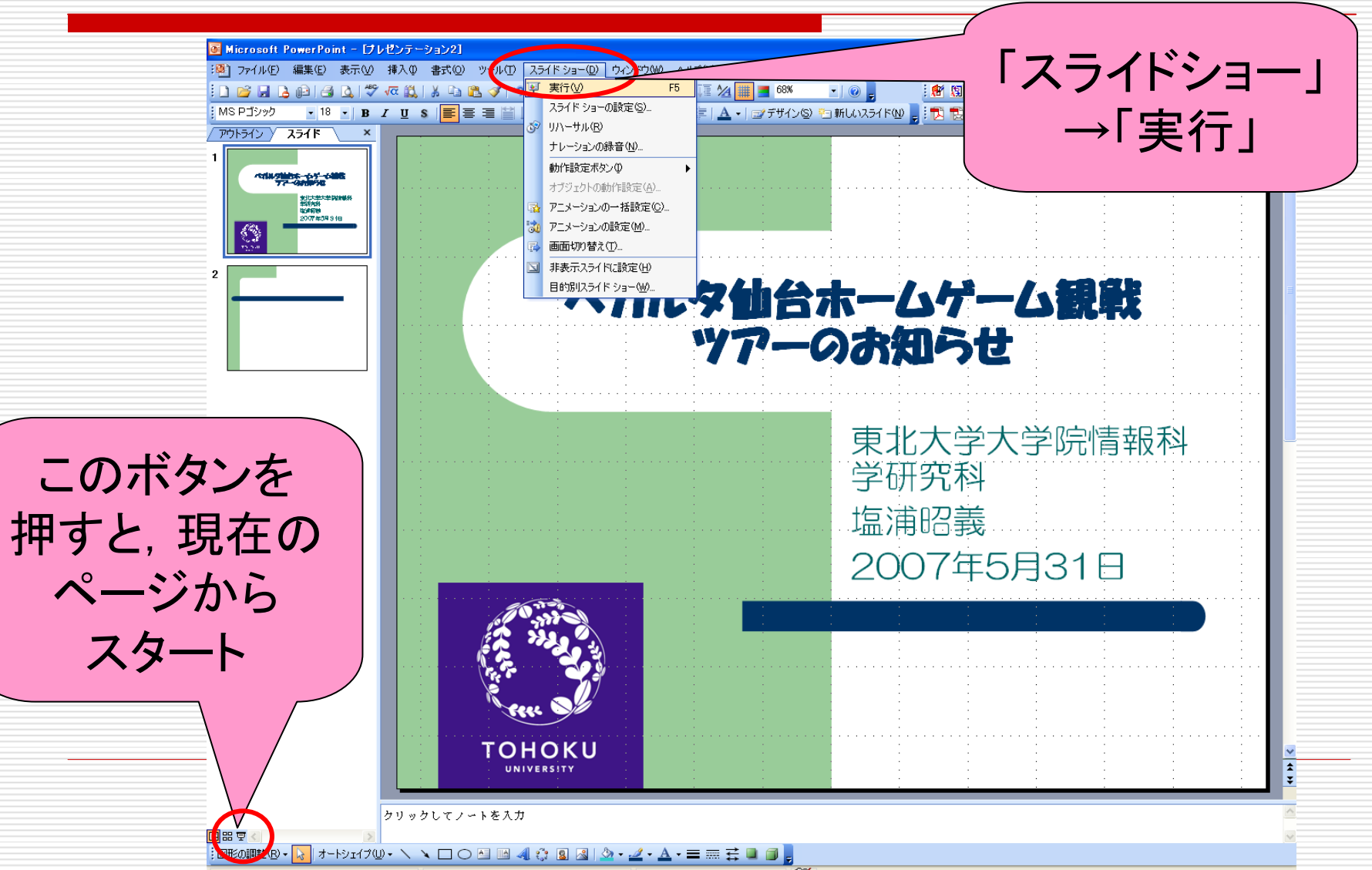